## **Soundprojekt für Zimo Decoder: MaK 1200 D**

Version 1.5 Autor: Alexander Mayer

# SOUND **16Bit**

#### **Vorbild:**

Unter der Bezeichnung MaK 1200 D baute die Firma MaK ab 1957 vierachsige Dieselloks mit Stangenantrieb. Bis 1966 wurden insgesamt 14 Exemplare gebaut. Es handelt sich hierbei um die leistungsstärksten Lokomotiven des als MaK-Stangenlokomotiven bekannt gewordenen ersten Nachkriegs-Typenprogramms der Firma MaK. Die eingebauten Achtzylinder-Motoren des Typ MaK MA 301 FAK leisten 1200 PS (882 kW) bei 1000/min und sind mit Abgasturboladern von BBC ausgerüstet. Die Lokomotiven erreichen je nach Getriebeeinstellung Geschwindigkeiten von 63 bis 66 km/h bei einer Dienstmasse von 60 bis 80 t. Gestartet wird der Dieselmotor durch einen Druckluftanlasser, der aus zwei 30-bar-Druckluftflaschen gespeist wird. Vier Lokomotiven wurden an die Osthannoverschen Eisenbahnen (OHE) und vier an die Wanne-Bochum-Herner Eisenbahn (WBHE) ausgeliefert. Weitere drei Exemplare gingen an verschiedene Tochtergesellschaften der DEG. Aktuell befinden sich die Maschinen in Museen, bei Gleisbaufirmen in Italien und der Schweiz. (Quelle: Wikipedia)

#### **Modell:**

Min. SW Version: 4.50 Adresse: 3 CV29 Wert 10 Das Soundprojekt ist auf das H0 Modell der Fa. Heljan ausgelegt. Die CV-Einstellungen sollten nur behutsam geändert werden um das Zusammenpassen der Fahr- und Sounddynamik zu gewährleisten.

Nach dem Einbau des Decoders sollte zuerst eine Prüfung (z.B. Adresse abfragen) auf dem Programmiergleis gemacht werden, anschließend ist eine automatische Messfahrt (Streckenlänge 115 cm) notwendig: CV 302 = 75

Sollte es zu völlig verstellten CV-Werten kommen, kann der Ablieferungszustand mittels CV8 = 0 (für Standard CV Werte) bzw. 8 (für Werte des Soundprojekts) wieder hergestellt werden. Funktionstasten können mittels CV 400ff geändert werden, z.B. aktuell Pfiff auf F2 soll auf F4 gelegt werden: CV402 = 4 [\(http://www.zimo.at/web2010/documents/Zimo%20Eingangsmapping.pdf\)](http://www.zimo.at/web2010/documents/Zimo%20Eingangsmapping.pdf)

Mit der Taste F10 (Speed Lock) wird die aktuelle Geschwindigkeit fixiert und der Geschwindigkeitsregler (des Steuergeräts) wird nur mehr zur akustischen Steuerung des Motors herangezogen. Somit ist eine Simulation einer Bergfahrt, anstrengenden Fahrt oder Dahingleiten im Standgas möglich.

In diesem Projekt sind mehrere unterschiedliche Makros verarbeitet und somit auswählbar (siehe Sound Samples): Makro kurz auf F3:

CV #519 = 41 MaK1200 mix kurz echo (default); CV #519 = 32 Horn V65 kurz hall Makro lang auf F4:

CV #522 = 42 MaK1200\_mix\_lang\_echo (default); CV #522 = 31 Horn\_V65\_doppel\_hall

#### **F-Tasten Belegung:**

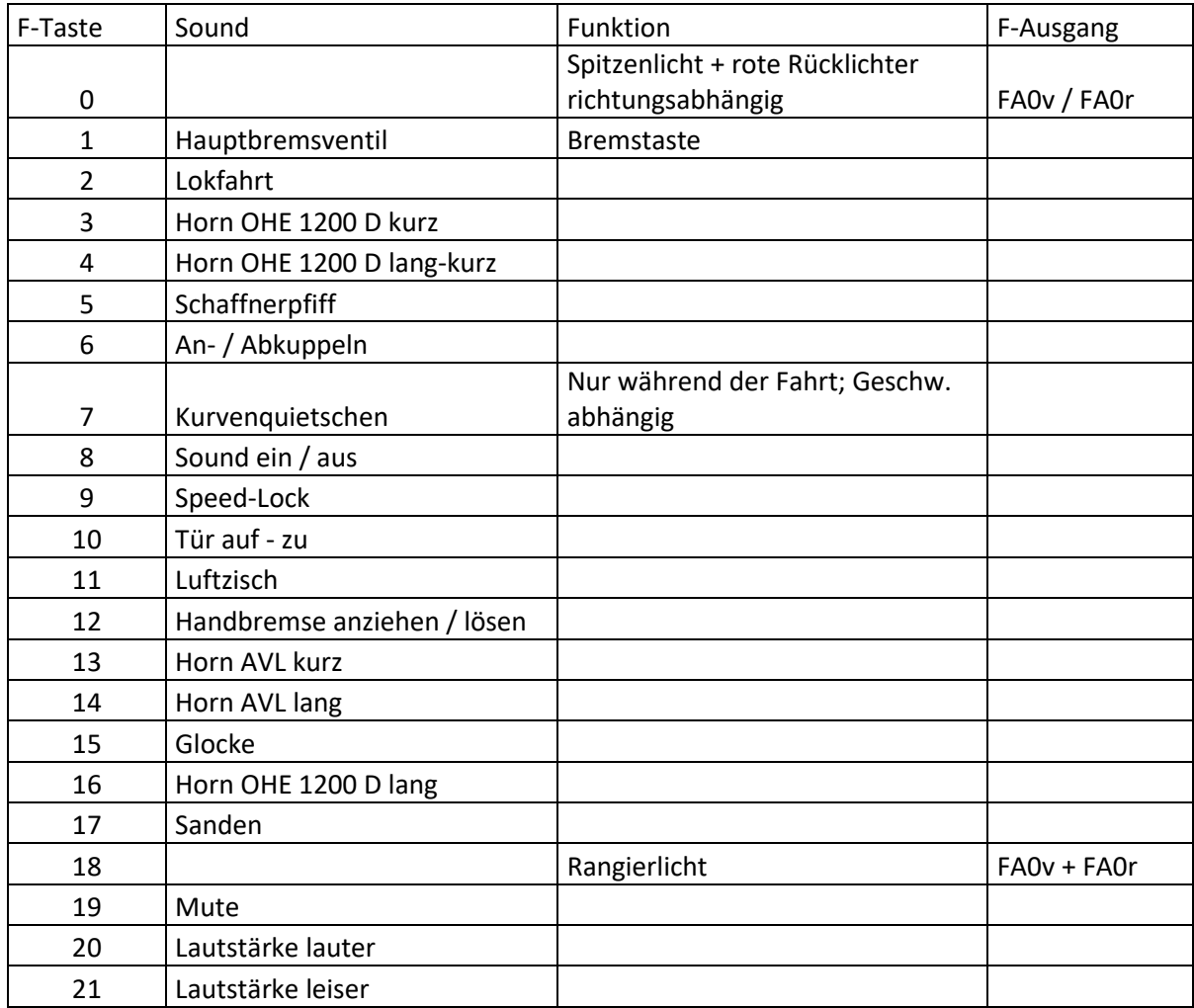

#### **Zufallssounds:**

Z1: Luftzisch

#### **Geänderte CVs:**

- CV# 1 = 3 Fahrzeugadresse CV# 396 = 21 Leiser-Taste CV# 3 = 30 Beschleunigungszeit CV# 397 = 20 Lauter-Taste CV# 4 = 254 Verzögerungszeit CV# 430 = 18 ZIMO Mapping 1 F-Tast CV# 5 = 220 Geschwindigkeit Max. CV# 432 = 14 ZIMO Mapping 1 A1 vor CV# 9 = 55 Motorregelung Periode/Länge CV# 433 = 15 ZIMO Mapping 1 A2 vor CV# 29 = 10 DCC Konfig (Binär) CV# 434 = 14 ZIMO Mapping 1 A1 rück CV# 56 = 35 Motorregelung PI-Werte CV# 435 = 15 ZIMO Mapping 1 A2 rück CV# 57 = 140 Motorreg. Referenzspg. CV# 513 = 19 F1 Sound-Nummer CV# 58 = 200 Motorreg. Regeleinfluss CV# 514 = 128 F1 Lautstärke CV# 60 = 100 Dimmwert allgemein CV# 519 = 27 F3 Sound-Nummer
- 

CV# 61 = 97 Function Mapping Konfig CV# 522 = 44 F4 Sound-Nummer CV# 125 = 88 Effekte Lvor CV# 525 = 34 F5 Sound-Nummer CV# 126 = 88 Effekte Lrück CV# 526 = 91 F5 Lautstärke CV# 127 = 88 Effekte FA1 CV# 528 = 25 F6 Sound-Nummer CV# 128 = 88 Effekte FA2 CV# 529 = 128 F6 Lautstärke CV# 146 = 80 Leergang Richtungswechsel CV# 530 = 8 F6 Loop-Info CV# 147 = 65 Motorreg. min. Timeout CV# 540 = 24 F10 Sound-Nummer CV# 148 = 40 Motorreg. D-Wert CV# 541 = 181 F10 Lautstärke CV# 149 = 45 Motorreg. fixer P-Wert CV# 542 = 8 F10 Loop-Info CV# 158 = 76 ZIMO Konfig 3 (Binär) CV# 543 = 21 F11 Sound-Nummer CV# 190 = 30 Effekte Aufdimm CV# 544 = 181 F11 Lautstärke CV# 191 = 20 Effekte Abdimm CV# 546 = 35 F12 Sound-Nummer CV# 265 = 101 Auswahl Loktyp CV# 547 = 64 F12 Lautstärke CV# 266 = 45 Gesamtlautstärke CV# 548 = 8 F12 Loop-Info CV# 282 = 30 Dauer der Beschleun. Lautstärke [0,1s] CV# 549 = 37 F13 Sound-Nummer CV# 284 = 10 Schwelle für Verzögerungs-Lautstärke CV# 552 = 38 F14 Sound-Nummer CV# 285 = 20 Dauer der Verzögerungs-Lautst. [0,1s] CV# 555 = 23 F15 Sound-Nummer CV# 287 = 50 Brems-Quietsch-Schwelle CV# 556 = 91 F15 Lautstärke CV# 288 = 130 Brems-Quietsch-Mindestfahrzeit [0,1s] CV# 557 = 8 F15 Loop-Info CV# 307 = 128 Kurvenquietschen Eingänge CV# 558 = 42 F16 Sound-Nummer CV# 309 = 1 Bremstaste Taste (1-28) CV# 561 = 36 F17 Sound-Nummer CV# 313 = 119 Mute-Taste CV# 562 = 91 F17 Lautstärke CV# 314 = 45 Mute Ein-/Ausblendzeit [0,1s] CV# 563 = 72 F17 Loop-Info CV# 315 = 100 Z1 Min'intervall CV# 575 = 17 Richtungswechsel Sou'Nr CV# 316 = 160 Z1 Max'intervall CV# 577 = 40 Bremsenquietschen Sou'Nr CV# 317 = 10 Z1 Abspieldauer [s] CV# 578 = 91 Bremsenquietschen Lautstärke CV# 347 = 2 Lokfahrt-Taste CV# 581 = 18 Anfahrpfiff Sou'Nr CV# 348 = 6 Lokfahrt-Aktionen (Binär) CV# 582 = 128 Anfahrpfiff Lautstärke CV# 349 = 18 Bremstaste Verlauf (wie CV4) CV# 599 = 33 Turbo Sound-Nummer CV# 356 = 9 Speed Lock-Taste CV# 603 = 26 Kurvenquietschen Sound-Nummer CV# 387 = 100 Diesel Stufe Beschl.-Abhängigk. CV# 604 = 128 Kurvenquietschen Lautstärke CV# 389 = 100 Diesel Stufe Beschl.-Limit CV# 744 = 21 Z1 Sound-Nummer CV# 390 = 170 Lokfahrt CV3/CV4 Reduktion CV# 745 = 181 Z1 Lautstärke CV# 391 = 60 Lokfahrt Schwellen anheben CV# 746 = 8 Z1 Loop-Info

CV# 395 = 75 Max. Lautstärke

### **Sample Info.:**

- 18 Bremse\_lösen\_120051.wav
- 19 Hauptbremsventil.wav
- 21 Luftzisch.wav
- 23 Glocke.wav
- 24 Tür auf-zu.wav
- 25 An-Abkuppeln\_kurz.wav
- 26 Kurvenquietschen.wav
- 27 Horn\_1200 \_kurz\_2.wav
- 28 Horn\_1200 \_lang.wav
- Horn\_V65-02\_kurz\_2.wav
- 30 Horn\_V65-02\_lang.wav
- 31 Horn\_V65\_doppel\_hall.wav
- 32 Horn\_V65\_kurz\_hall.wav
- Turbo\_loop\_mittel.wav
- 34 Schaffnerpfiff.wav
- 35 Handbremse anziehen-lösen.wav
- 36 Sanden.wav
- 37 Horn\_AVL\_kurzt.wav<br>38 Horn AVL langt.wav
- Horn\_AVL\_langt.wav
- 39 Schienenknarren.wav
- 40 Bremse.wav
- 41 Horn\_1200-mix2\_kurz\_echo.wav
- Horn\_1200-mix2\_lang\_echo.wav

Dieses Soundprojekt wurde für ZIMO 16-Bit MS-Decoder erstellt, es ist nicht auf ZIMO MX-Decodern abspielbar.

Bei Fragen[: epoche4@gmail.com](mailto:epoche4@gmail.com)

Ich wünsche Ihnen viel Freude mit dem Soundprojekt.